# Enhancing Learning with Educational Technology

CEPD August 2013 Steve Torrens CAE Fanshawe College Storrens@Fanshawec.ca

# E-Learning Innovations

• What's new, to us

• What can I do with it?

# What's new? Trends in Technology

- Open Source, free, Software & Tools
- Interactivity between users
- Interactivity between software
- E-Learning 2.0
- http://www.downes.ca/post/31741 http://www.elearnmag.org/subpage.cfm?section=articles&arti cle=29-1

http://www.learningcircuits.org/2007/0707karrer.html

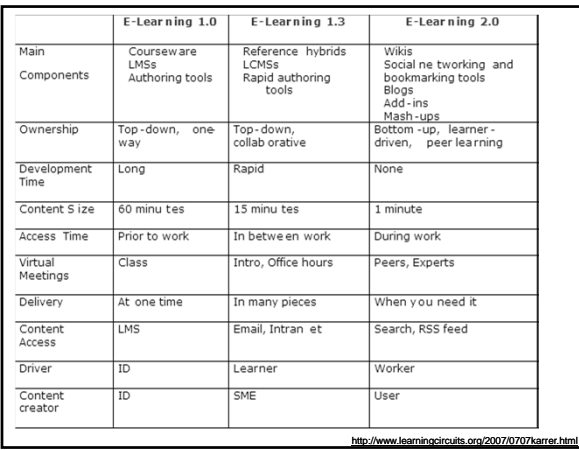

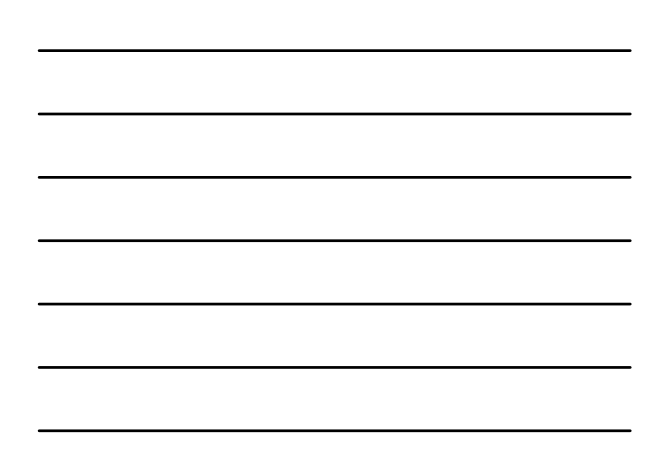

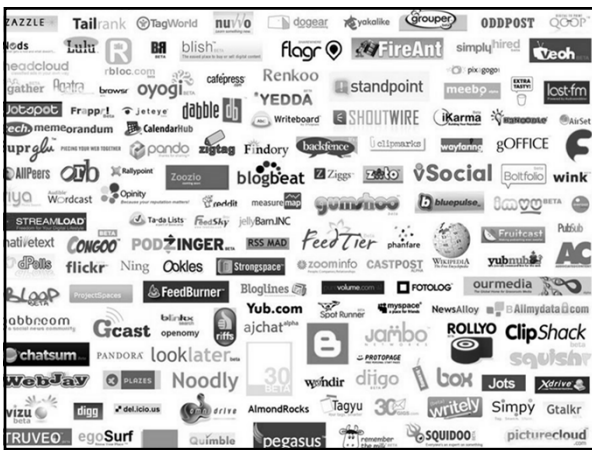

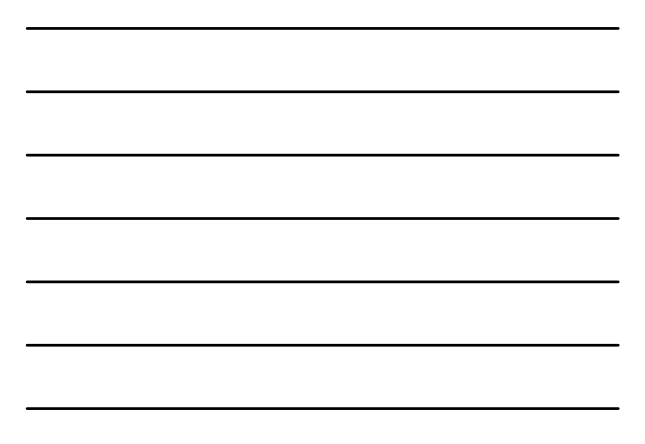

#### **General Strategies for Incorporating Educational Technology in your Courses**

**Be open to new developments:**

•stay informed of emerging technologies

•rely on colleagues

•implement slowly – you don't always have

to be the first out of the gate!

#### **General Strategies for Incorporating Educational Technology in your Courses**

**Select technologies based on pedagogical principles:**

•Identifying course content

•Organizing students' learning experiences

•Assessing student performance

•Providing feedback to learners

#### **General Strategies for Incorporating Educational Technology in your Courses**

**Recognize the educational opportunities and challenges posed by Web 2.0:**

- Increase in collaboration made possible
- Speed of new emerging technologies, privacy issues, intellectual property rights

**Weigh the pros and cons of using Web-based versions of desktop applications:**

• Consider ease of use, security, privacy, data backup, advertising and marketing, support and training

# E-learning 2.0 Tools

You Tube Blogs Wiki's Learning Objects RSS feeds Podcasting Mashup Clickers

What they are?

How to use them?

Why use them?

#### **YouTube**

- https://www.youtube.com/education?category=Uni versity
- http://www.youtube.com/user/FanshaweMotivePo wer?feature=mhee

http://www.youtube.com/user/pmocpm?feature=resu lts\_main

### **Terms you Hear**

**Blog** -- (weB LOG)

A blog is a journal that is available on the web. The activity of updating a blog is "blogging" and someone who keeps a blog is a "blogger." Blogs are typically updated daily using software that allows people with little or no technical background to update and maintain the blog.

Postings on a blog are almost always arranged in chronological order with the most recent additions featured most prominently. It is common for blogs to be available as RSS feeds.

# Examples

- http://fanshawefashionmerchandising.wordpress.co  $m/$
- https://www.blogger.com/start
- http://wordpress.com/

#### **Terms you Hear**

RSS -- (Real Simple Syndication)

A commonly used protocol for syndication and sharing of content, originally developed to facilitate the syndication of news articles, now widely used to share the contents of blogs. Mashups are often made using RSS feeds. There are RSS "feeds" which are sources of RSS information about web sites, and RSS "readers" which read RSS feeds and display RSS "readers" which read RSS feeds and display their content to users.

#### **Examples**

http://www.cbc.ca/rss/

http://v1.theglobeandmail.com/services/site/rss/

Add an RSS Feed to your web page: http://www.feed2js.org/index.php?s=build

### **Terms you Hear**

Wiki

A wiki is a web site for which the content can be easily edited and altered from the web browser in which you are viewing it. Typically there is an "edit" button on each page and the wiki is configured to allow either anyone or only people with passwords to edit each page. The word "wiki" comes from a Hawaiian word meaning "quick."

## Examples

- http://en.wikipedia.org/wiki/Fanshawe\_College
- http://pbwiki.com/education.wiki
- http://www.wikispaces.com/content/teacher

#### **Terms you Hear**

 Podcasting / Lecture Capture A form of audio broadcasting using the Internet, podcasting takes its name from a combination of "iPod" and broadcasting. The iPod is the immensely popular digital audio player made by Apple computer, but podcasting does not actually require the use of an iPod. Podcasting involves making one or more audio files available as "enclosures" in an RSS feed. The list can then be obtained by other people using various podcast "retriever" software which read the feed and makes the audio files available to digital audio devices (including, but not limited to iPods) where users may then listen to them at their convenience

#### Examples

- http://www.cbc.ca/podcasting/
- http://www.profcast.com/public/podcasting\_resources.php
- http://chronicle.com/section/multimedia/160

# **Terms you Hear**

• Mashup

A web page or site made by automatically combining content from other sources, usually by using material available via RSS feeds

### Examples

- http://www.panoramio.com/map/#lt=43.079483&ln=- 79.090532&z=3&k=2&a=1&tab=1&pl=all
- http://rumsey.geogarage.com/index.html
- http://www.spotcrime.com/wa/seattle
- Google Earth

# Do you have any interest in using Mashups?

- 1. None
- 2. A little
- 3. More that a little
- 4. Let me at it!

# Other Tools Online

- Secondlife
- Facebook
- MySpace

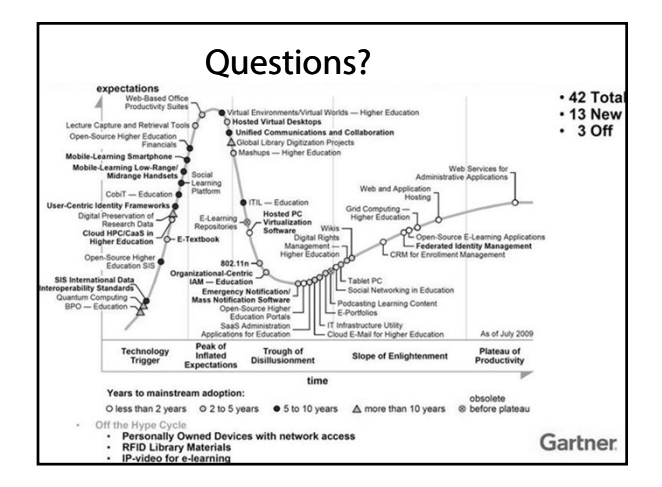

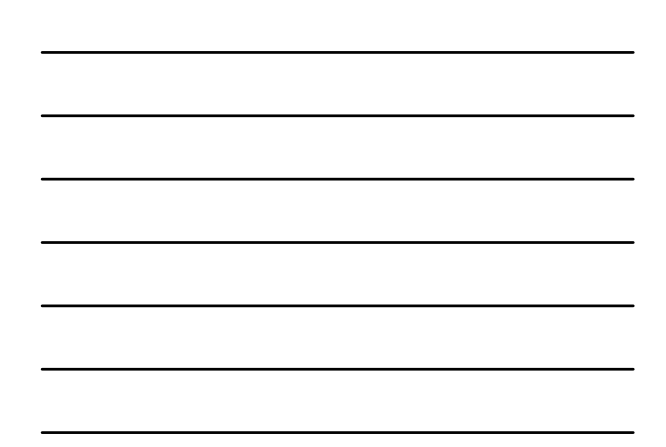